## 神戸市教育委員会からのイベント情報 アプリ・メールの登録方法

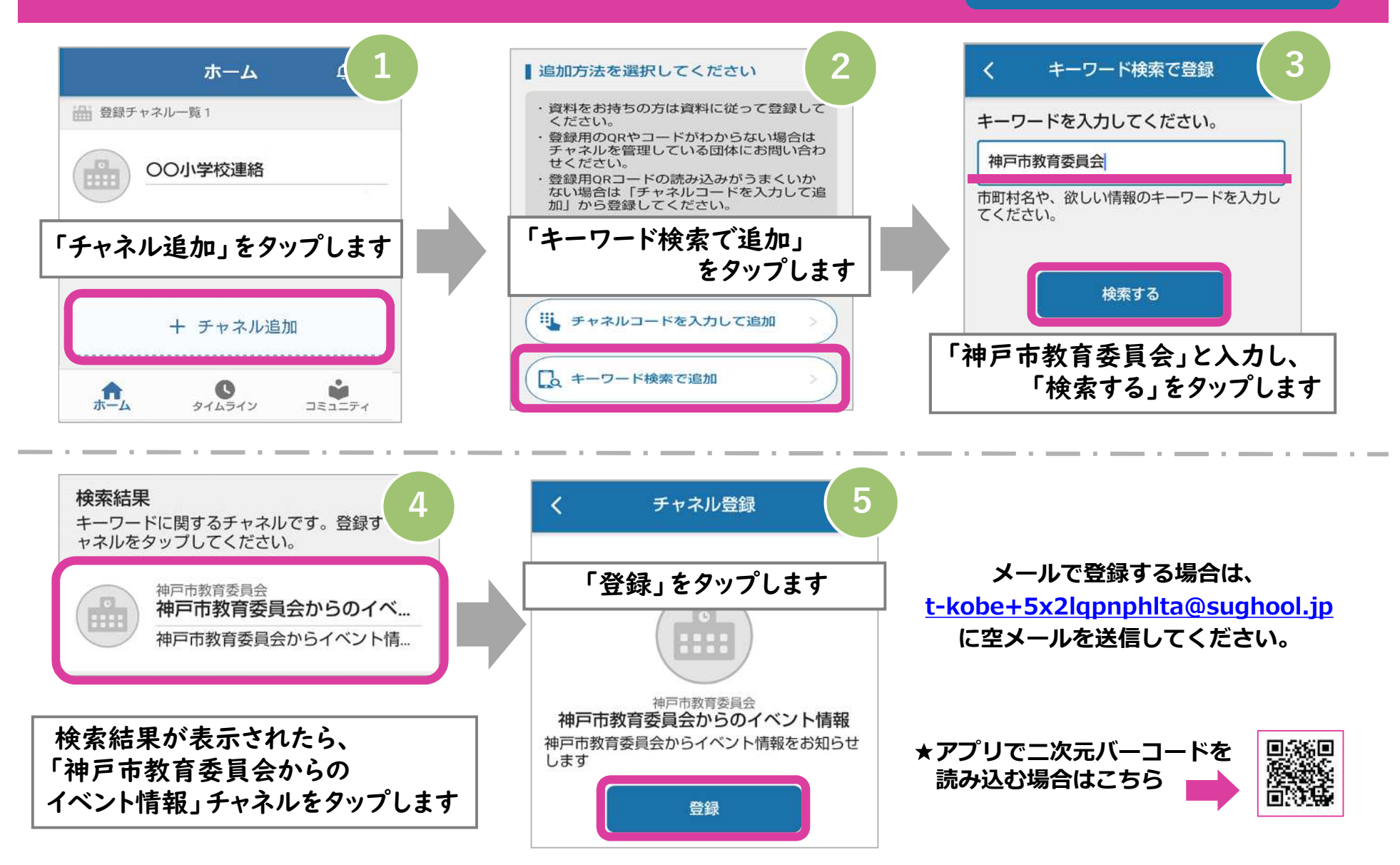